# $FOREST$  NEWS

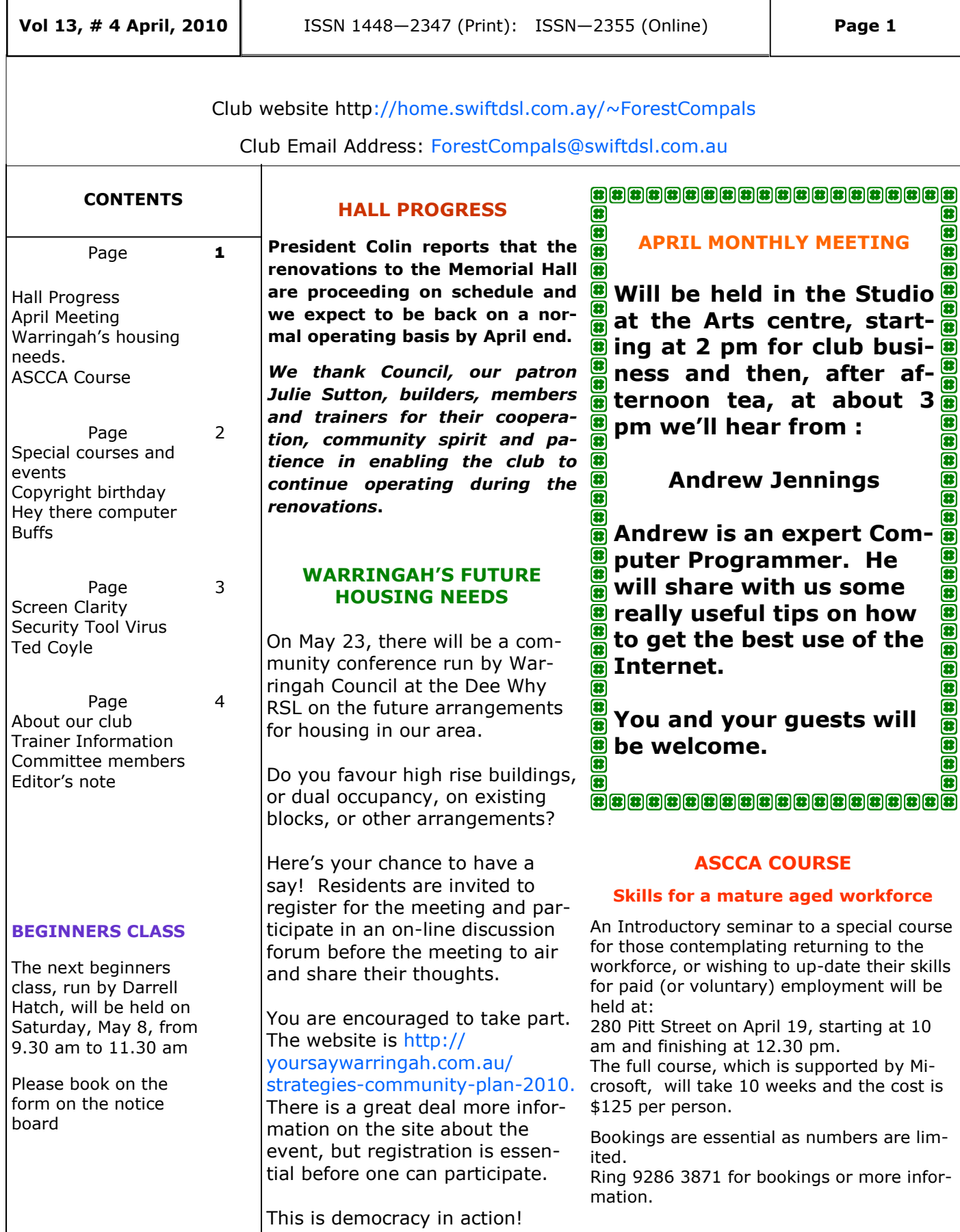

## **SPECIAL COURSES AND EVENTS**

The club has 20 trainers regularly attending and providing tuition for members. Most training is on a one-on-one basis, but Group training classes are also held. It is essential to book for group courses on the course lists displayed on the notice board.. Group courses currently available include those indicated below.

## **MICROSOFT WORD PROCESSING**

**Derek Rowland:** Runs group courses on Vista and Windows 7 operating systems and Word 2007. instruction provided on many aspects, including entering and selecting text, formatting, working with fonts, Word Art, graphics, spreadsheets, files, folders and templates and others. Each course runs for 6 weeks on Friday afternoons. Derek's present course started on April 9, Please add your name to the list in the office for participation in a future course, or call Derek on 9451 3969.

## **INTERNET COURSE**

**John Ray:** Conducts Internet group sessions. They run over three weeks on Tuesdays from 1 to 2 pm for a maximum of 12 persons. Please add your name to the list on the notice board, or call John on 9451 9396

## **DIGITAL PHOTOGRAPHY**

**John Robinson,** who is a Monday day morning trainer, is an expert in digital photography. John will be away until June 7

## **PHOTOSTORY**

**Sandra Brophey:** invites participation in a Photostory 3 workshop. Details are on the notice Board. Unfortunately, due to her mother's ill-health, Sandra will not be running any course until May, at the earliest.

## **COMPUTER MAINTENANCE**

On Wednesday afternoons, you may bring your troublesome control tower or laptop to the office, when **Colin Ward** may be able to suggest a solution to your problem, or make an adjustment. Appointments are necessary for this often lengthy procedure.

## **COPYRIGHT**

We hear a great deal about copyrights these day; owners of software copyrights advocate stern penalties for those who breach copyright laws, particularly the major software providers. Owners of music copyrights complain about those who download music to their I-pods without paying a fee. Some artists claim ongoing copyright to their works of art entitles them to a royalty each time their creations are resold. Drug companies seek to extend their copyrights in order to maintain monopoly sale rights, with associated high profits. Ordinary people like you and me are often confused as to whether what we are doing breaches copyright or not.

Well, copyright laws have been around for 300 years this year and there is an interesting web site that tells you all about it. It is http://www.osnews.com/story/23138/Copyright\_turns\_300\_Today. Thanks to Ken Moorley for telling us the site address.

## **HEY THERE COMPUTER BUFFS!**

YOU KNOW YOU ARE LIVING IN 2010 when...

1. You accidentally enter your PIN on the microwave oven touchpad.

2. You haven't played Solitaire/Patience with real cards in years.

3. You have a list of 10 phone numbers to reach your family of three.

4. You e-mail the person who works at the desk next to you.

5. Your reason for not staying in touch with friends and family is that they don't have e-mail addresses.

6. You pull up in your own driveway and use your mobile to see if anyone is at home to help you carry in the groceries.

7. Every commercial on television has a web site at the bottom of the screen.

8. You leave the house without your mobile phone, which you didn't even have for the first 20 or 30 (or 60) years of your life, have a moment of panic and rush back to get it.

10. You get up in the morning and go on line before getting your coffee.

11. You're reading this and nodding and laughing.

13. You are too busy to notice there was no No.9 on this list.

14. You actually looked to check that there wasn't a No.9 on this list

Thanks to Pam Perrin for this enlightenment.

## **SCREEN CLARITY**

If you recently got new glasses but the characters on your monitor screen still look a bit fuzzy, it may not be the fault of your optician after all!

You may be trying to use an inappropriate resolution for your monitor, or you may have not checked the appearance of characters on the monitor.

The type of monitor and video card in your computer play a part in setting resolution too, so some expe rimentation may be needed befo re you find a setting that you like .

Resolution is a term indicating how many pixels (individual tiny units of colour, which combine to make the display) appear on the screen: the more pixels there are, the smaller the display and the sharper the image and of course the reverse. If your screen is a flat panel it's best to stick to the default setting for resolution. If you have a CRT screen, it may be worthwhile experimenting a bit. All monitors have a native resolution, if you have lost the manual go to the maker's website and look it up. If you'd like to get really technical, have a look at website ht tp://compreviews.about.com/od/monitors/

*A word of warning*: before you change things around , jot down the settings before you experiment, so that if things don't improve, at least you can re-install the original settings.

For those of you with Windows XP, right click on the desktop and then left click on Properties. In the Display Properties window, click on Se ttings, change the resolution and click on Apply. The screen will blink a bit and show you how the change looks . If you like it, click on Yes , otherwise go back and try some other arrangement.

For Vista users, click on Start, then the Control Panel, then Appearances and Personalisation. Next in Display settings, change the resolution and click on Apply. If you don't like it try a different resolution setting.

For Windows 7 users, right click on the desktop, then left click on Personalise. Next Click Adjust Resolution on the resolution entry. Select the correct one for your monitor, (it's a slider), then click on Apply, then OK

Sometimes a better result may be gained by improving the actual font image. Do this by right clicking on the Desktop, then, in Properties, left click on Appea rance, left click on Effects and in the box marked "use the following method to smooth edges of screen fonts", select Clear Type, then OK. Windows 7 has "Make it easier to read what's on your screen" panel.

If you try these ideas out, let us know how you got on and also if you find a better method, please share it with us all.

## **SECURITY TOOL SCAREWARE MALWARE**

Websites such as Twitter, Facebook, Messenger, or the many blogsites are often found to be sources of malware. John Ray has provided this information about a particularly troublesome virus called "Security Tool".

This rogue application might be loaded on a computer exploring the "Twitter" website, *when a message pops up saying that an update is needed to view the content of a link and is accepted*. *Do not accept any alteration to be made or loaded and exit immediately.* If the alteration is allowed to proceed the computer can be infected with the "Security Tool Scareware". This Security Tool cannot be removed from the computer without accessing the Registry. The Security Tool will endeavour to entice the user to purchase the full version of the Security Tool with pop ups and false infection warnings. Do not go to the Security Tool website to make any payment because this will not cure the infection. The Security Tool will keep popping up and interfere with the operation of the Computer, preventing access to the Windows Task Manager and other programs such as email. If the user cannot access the Registry, the removal using a Computer Technician can be very costly.

## **Vale Ted Coyle**

Edwin (Ted) Coyle joined the club when it was just 5 weeks old, becoming member No. 23. He immediately became a trainer and continued in that role until 1999. More recently Ted suffered ill-health and died on March 30. We gratefully acknowledge his long term service to the club.

## **ABOUT THE CLUB**

Through mutual help we assist members to develop or improve their computer skills, including using the Internet. We do this in a relaxed environment where we also enjoy fellowship and exchange of ideas. We operate on a minimum budget and are very dependent on prompt payment of members' subscriptions to maintain this objective.

The club is a founding member of the Australian Seniors Computer Clubs Association (ASCCA). The work of the club is voluntary and depends on its members for its resources in management and training.

## **APPLYING FOR MEM-BERSHIP**

Enquiries from prospective members are welcome. Please call the club office (9975 7762) or the Membership Co-coordinator (Reg Flew, 9971 0325).

The entry application fee is \$25. Subscriptions can be paid quarterly (\$25 per quarter) or annually (\$70 per annum) and are payable as they become due on the first day of each quarter. All members, including trainers, pay full membership.

## **Editor's note**

Have you got information for the Newsletter please, or a topic you'd like to see in the newsletter?

Please send your request to Dick Manuell at: rman77@bigpond.net.au.

If you would like to receive the colour version of the newsletter by email, send your email address to Dick at the above email address. This will mean you get the newsletter faster, save the club postage and allow you to save or discard the newsletter, saving paper.

## **TRAINER INFORMATION**

*The club has 20 trainers, however we need more. Training can be provided for those interested in helping the club. Helping others to use their computers more effectively also helps the trainer to improve their skills. If you would like to help your club and fellow members, contact Darrell Hatch for more details.* 

#### **Monday AM** Jan van der Hilst Richard Crighton Bruce Adams John Robinson 9452 5475 9972 0429 9958 3685 9451 5977 **Monday PM** Malcolm Fell Bob Brisbois Bruce White Joan Kohler 9451 6050 9451 4660 9451 9779 9905 5193 **Tuesday AM** Don Muir Graham Allan Shirley Palmer 9451 6548 9451 4336 9451 0158 **Tuesday PM** Special Courses—see Notice Board **Wednesday AM** Gay Savage Archie Macnaughton Dick Manuell 9452 1937 9938 1971 9541 1578 **Wednesday PM** Ken Moorley Susan Howell Jack Wilson 9451 0494 9415 1167 9452 1148 **Thursday AM** Anna Karalus Richard Smith Len Johnson 9451 5573 9450 2167 **Thursday PM** Special courses—see notice Board **Friday AM** Shannelle Breusch Kate Holland Pam Perrin (10 am) John Ray 9452 5680 9810 2451 9449 2754 9451 9396 **Friday PM** Derek Rowland MS Word group tutorial (register on Notice Board) 9451 3969 **TRAINER ATTENDANCE TIMES COMMITTEE MEMBERS Colin Ward, President**  9451 1000 **Reg Flew Vice-president**  9971 0325 **Sandra Brophey Secretary**  9939 7737 **Joe Magno Treasurer**  9451 0592 **John Ray** 9451 9396 **Darrell Hatch Training Coordinator**  9982 7139 **Ken Moorley** 9451 0494 **Bruce White** 9451 9779 **Anna Karalus** 9451 5573 **Gerry Benjamin** 9453 3255